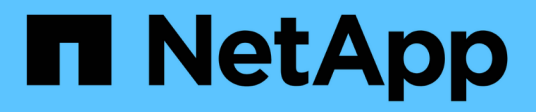

## **Panoramica della transizione**

ONTAP 7-Mode Transition

NetApp December 19, 2023

This PDF was generated from https://docs.netapp.com/it-it/ontap-7mode-transition/copyfree/concept\_copy\_free\_transition\_using\_7mtt.html on December 19, 2023. Always check docs.netapp.com for the latest.

# **Sommario**

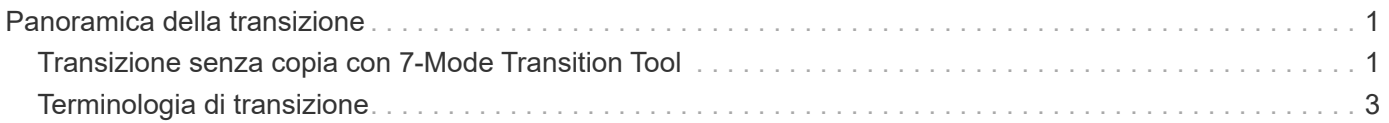

# <span id="page-2-0"></span>**Panoramica della transizione**

La transizione a Clustered ONTAP implica l'identificazione dell'ambiente corrente, la definizione dell'ambito di transizione, la progettazione della configurazione ottimale dei sistemi di destinazione, la pianificazione delle modalità di migrazione di dati e configurazioni e l'esecuzione degli aggiornamenti ambientali necessari.

Consulta l'attuale 7-Mode Transition Tool *Release Notes* per le informazioni più recenti sulle release di destinazione supportate e sui problemi noti.

### ["7-Mode Transition Tool Release Notes"](https://docs.netapp.com/us-en/ontap-7mode-transition/releasenotes.html)

È necessario innanzitutto raccogliere informazioni sull'ambiente corrente, inclusi l'ambiente di storage corrente, gli host e le applicazioni. Dopo aver raccolto l'inventario dello storage, è possibile valutare le funzionalità e le funzionalità correnti utilizzate e identificare eventuali differenze nella versione di ONTAP selezionata. Puoi utilizzare 7-Mode Transition Tool per eseguire queste attività.

È quindi possibile definire il progetto di migrazione. Ciò implica l'identificazione dei volumi e dei carichi di lavoro che si desidera migrare insieme, quindi è possibile progettare il cluster e pianificare la transizione. È possibile iniziare a pianificare la migrazione selezionando prima il metodo di migrazione ottimale. Durante la progettazione del cluster, è possibile utilizzare le informazioni raccolte sull'ambiente di storage per mappare gli elementi di configurazione esistenti ai loro elementi equivalenti in ONTAP. Ad esempio, un volume 7-Mode deve essere mappato a una SVM e un volume in ONTAP e un indirizzo IP che verrà sottoposto a transizione deve essere mappato alle LIF. È inoltre necessario determinare se è necessario apportare modifiche ambientali al sistema ONTAP.

L'implementazione include l'implementazione e la configurazione del cluster, la migrazione dei dati, l'applicazione delle modifiche di configurazione, la disconnessione dei client e la riconnessione al sistema ONTAP di destinazione, la verifica dell'accesso e l'esecuzione delle modifiche ambientali necessarie.

### **Informazioni correlate**

["Documentazione NetApp: ONTAP 9"](http://docs.netapp.com/ontap-9/index.jsp)

### <span id="page-2-1"></span>**Transizione senza copia con 7-Mode Transition Tool**

7-Mode Transition Tool consente di raccogliere l'inventario e valutare controller, host, switch e applicazioni 7-Mode per la transizione. Dopo la valutazione, è possibile utilizzare una transizione senza copia per migrare i dati e le configurazioni su ONTAP. Nella transizione senza copia, scollega tutti gli shelf di dischi da una coppia ha 7-Mode e li connetti a una coppia ha nel cluster di destinazione.

La transizione senza copia riduce significativamente i costi di migrazione consentendo il riutilizzo degli shelf di dischi 7-Mode. La durata complessiva per l'esecuzione della transizione è più rapida perché non è necessaria la copia dei dati.

L'unità di una transizione senza copia è una coppia ha. È necessario spostare tutti gli shelf di dischi dalla coppia ha 7-Mode ai nodi del cluster di destinazione.

I metadati degli aggregati e dei volumi 7-Mode vengono convertiti nel formato ONTAP dallo strumento di transizione 7-Mode. Il tempo impiegato per questa conversione non dipende dalle dimensioni degli aggregati e dei volumi. Ad esempio, il tempo impiegato per convertire un aggregato da 10 GB nel formato ONTAP è lo

La transizione senza copia comporta un'interruzione dell'accesso ai dati. Tuttavia, il tempo totale impiegato per eseguire la migrazione dei dati è più rapido, poiché non è necessaria alcuna copia dei dati.

La seguente illustrazione mostra gli scenari precedenti e successivi per la transizione senza copia da una coppia ha 7-Mode a un cluster a due nodi:

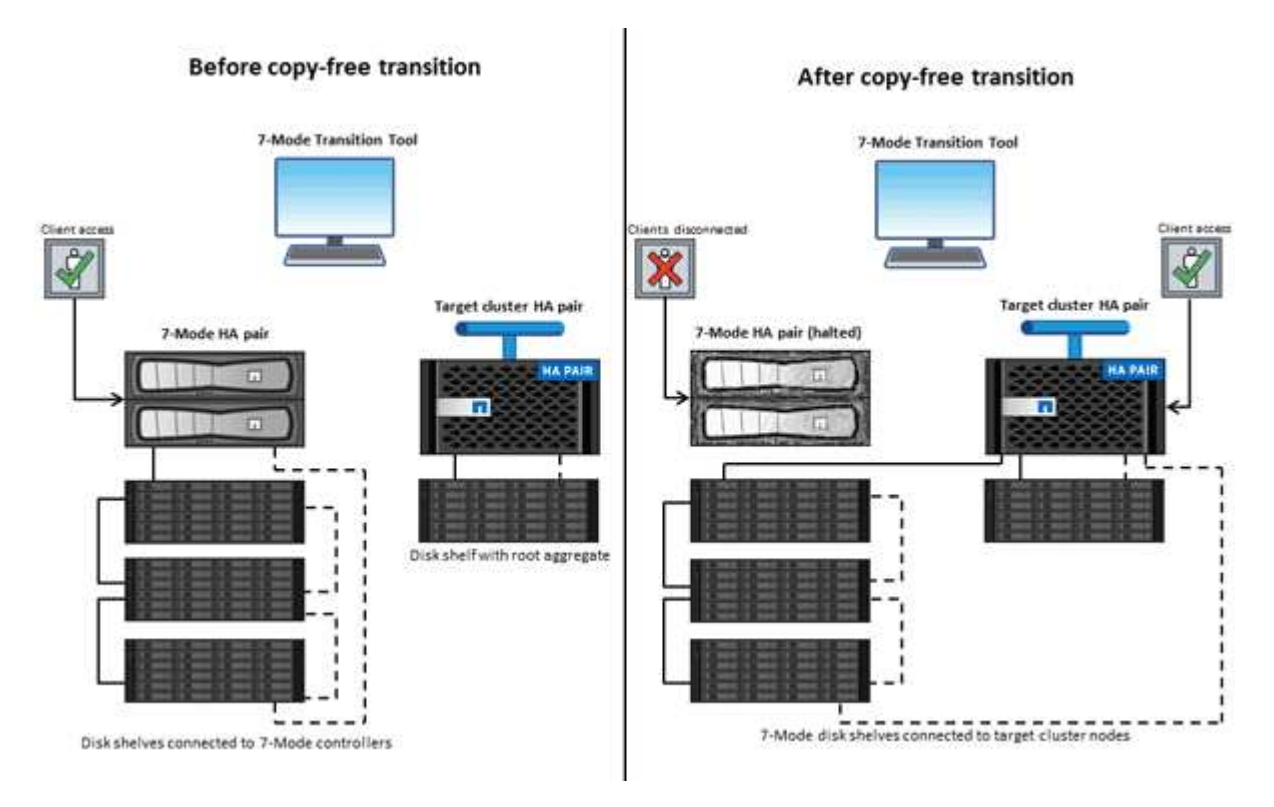

7-Mode Transition Tool viene eseguito su un sistema Windows e fornisce un'interfaccia Web per la gestione delle operazioni di transizione.

### **Raccolta e valutazione di sistemi, host, switch e applicazioni ONTAP**

È possibile eseguire le seguenti attività di raccolta e valutazione utilizzando 7-Mode Transition Tool:

- Raccolta di informazioni sull'inventario da sistemi ONTAP (controller 7-Mode e nodi nel cluster), host, switch e applicazioni host.
- Generazione del piano FC zone per configurare le zone per la transizione SAN FC.
- Valutare le caratteristiche e le funzionalità dei sistemi 7-Mode e identificare il funzionamento di queste funzionalità nella versione ONTAP selezionata per la transizione.

### **Spostamento di dati e configurazioni da 7-Mode a ONTAP**

La transizione senza copia riutilizza gli shelf di dischi 7-Mode per copiare i dati 7-Mode da 7-Mode a ONTAP. È possibile eseguire le seguenti attività utilizzando 7-Mode Transition Tool per la migrazione senza copia:

- Pianificare la transizione per mappare i controller 7-Mode o le unità vFiler alle SVM di destinazione e progettare lo spazio dei nomi.
- Esecuzione di controlli preliminari per verificare la compatibilità dei sistemi 7-Mode e dei nodi del cluster di destinazione per la transizione.
- Importare shelf di dischi 7-Mode nei seguenti modi:
	- Da una coppia ha 7-Mode a una nuova coppia ha in un nuovo cluster
	- Da una coppia ha 7-Mode a una nuova coppia ha in un cluster esistente con nodi di servizio dati aggiuntivi
	- Da una coppia ha 7-Mode a una coppia ha con aggregati di dati in un cluster esistente che serve i dati
	- Da una coppia ha che contiene volumi in un volume SnapMirror relazione con una coppia ha in un cluster nuovo o esistente

È necessario creare manualmente la relazione peer del cluster dopo la transizione; tuttavia, non è necessario un trasferimento di nuova base ed è possibile conservare la relazione SnapMirror dopo la transizione.

• Transizione delle configurazioni 7-Mode alle SVM.

La transizione senza copia supporta la transizione delle configurazioni NAS e SAN.

• Eseguire il rollback dello storage e delle configurazioni su 7-Mode se la transizione a ONTAP non riesce.

Lo strumento genera l'elenco dei passaggi necessari per tornare alla modalità 7. È necessario eseguire manualmente queste operazioni di rollback sui sistemi 7-Mode e sul cluster.

## <span id="page-4-0"></span>**Terminologia di transizione**

La comprensione della terminologia di transizione relativa al 7-Mode Transition Tool ti aiuta a comprendere il processo di transizione.

### • **Raccogliere e valutare**

Prima di trasferire dati e configurazioni a ONTAP, è necessario raccogliere informazioni sull'ambiente di storage che include sistemi storage, host e applicazioni. È quindi necessario valutare le caratteristiche e le funzionalità di questi sistemi e identificare il funzionamento di tali funzionalità nella versione ONTAP selezionata per la transizione.

### • **Migrate**

Si riferisce alla transizione di dati e configurazioni dai volumi 7-Mode a ONTAP. La migrazione deve essere eseguita dopo aver valutato i controller 7-Mode.

### • **Progetto**

In 7-Mode Transition Tool, un progetto consente di configurare e gestire la transizione di un gruppo di volumi.

### • **Gruppo di progetto**

In 7-Mode Transition Tool, un gruppo di progetti è un container logico che è possibile utilizzare per tenere progetti di migrazione correlati. Nel sistema esiste sempre un gruppo predefinito con nome Default\_Group.

#### **Informazioni sul copyright**

Copyright © 2023 NetApp, Inc. Tutti i diritti riservati. Stampato negli Stati Uniti d'America. Nessuna porzione di questo documento soggetta a copyright può essere riprodotta in qualsiasi formato o mezzo (grafico, elettronico o meccanico, inclusi fotocopie, registrazione, nastri o storage in un sistema elettronico) senza previo consenso scritto da parte del detentore del copyright.

Il software derivato dal materiale sottoposto a copyright di NetApp è soggetto alla seguente licenza e dichiarazione di non responsabilità:

IL PRESENTE SOFTWARE VIENE FORNITO DA NETAPP "COSÌ COM'È" E SENZA QUALSIVOGLIA TIPO DI GARANZIA IMPLICITA O ESPRESSA FRA CUI, A TITOLO ESEMPLIFICATIVO E NON ESAUSTIVO, GARANZIE IMPLICITE DI COMMERCIABILITÀ E IDONEITÀ PER UNO SCOPO SPECIFICO, CHE VENGONO DECLINATE DAL PRESENTE DOCUMENTO. NETAPP NON VERRÀ CONSIDERATA RESPONSABILE IN ALCUN CASO PER QUALSIVOGLIA DANNO DIRETTO, INDIRETTO, ACCIDENTALE, SPECIALE, ESEMPLARE E CONSEQUENZIALE (COMPRESI, A TITOLO ESEMPLIFICATIVO E NON ESAUSTIVO, PROCUREMENT O SOSTITUZIONE DI MERCI O SERVIZI, IMPOSSIBILITÀ DI UTILIZZO O PERDITA DI DATI O PROFITTI OPPURE INTERRUZIONE DELL'ATTIVITÀ AZIENDALE) CAUSATO IN QUALSIVOGLIA MODO O IN RELAZIONE A QUALUNQUE TEORIA DI RESPONSABILITÀ, SIA ESSA CONTRATTUALE, RIGOROSA O DOVUTA A INSOLVENZA (COMPRESA LA NEGLIGENZA O ALTRO) INSORTA IN QUALSIASI MODO ATTRAVERSO L'UTILIZZO DEL PRESENTE SOFTWARE ANCHE IN PRESENZA DI UN PREAVVISO CIRCA L'EVENTUALITÀ DI QUESTO TIPO DI DANNI.

NetApp si riserva il diritto di modificare in qualsiasi momento qualunque prodotto descritto nel presente documento senza fornire alcun preavviso. NetApp non si assume alcuna responsabilità circa l'utilizzo dei prodotti o materiali descritti nel presente documento, con l'eccezione di quanto concordato espressamente e per iscritto da NetApp. L'utilizzo o l'acquisto del presente prodotto non comporta il rilascio di una licenza nell'ambito di un qualche diritto di brevetto, marchio commerciale o altro diritto di proprietà intellettuale di NetApp.

Il prodotto descritto in questa guida può essere protetto da uno o più brevetti degli Stati Uniti, esteri o in attesa di approvazione.

LEGENDA PER I DIRITTI SOTTOPOSTI A LIMITAZIONE: l'utilizzo, la duplicazione o la divulgazione da parte degli enti governativi sono soggetti alle limitazioni indicate nel sottoparagrafo (b)(3) della clausola Rights in Technical Data and Computer Software del DFARS 252.227-7013 (FEB 2014) e FAR 52.227-19 (DIC 2007).

I dati contenuti nel presente documento riguardano un articolo commerciale (secondo la definizione data in FAR 2.101) e sono di proprietà di NetApp, Inc. Tutti i dati tecnici e il software NetApp forniti secondo i termini del presente Contratto sono articoli aventi natura commerciale, sviluppati con finanziamenti esclusivamente privati. Il governo statunitense ha una licenza irrevocabile limitata, non esclusiva, non trasferibile, non cedibile, mondiale, per l'utilizzo dei Dati esclusivamente in connessione con e a supporto di un contratto governativo statunitense in base al quale i Dati sono distribuiti. Con la sola esclusione di quanto indicato nel presente documento, i Dati non possono essere utilizzati, divulgati, riprodotti, modificati, visualizzati o mostrati senza la previa approvazione scritta di NetApp, Inc. I diritti di licenza del governo degli Stati Uniti per il Dipartimento della Difesa sono limitati ai diritti identificati nella clausola DFARS 252.227-7015(b) (FEB 2014).

#### **Informazioni sul marchio commerciale**

NETAPP, il logo NETAPP e i marchi elencati alla pagina<http://www.netapp.com/TM> sono marchi di NetApp, Inc. Gli altri nomi di aziende e prodotti potrebbero essere marchi dei rispettivi proprietari.